**Anglian Learning Cookie Notice**

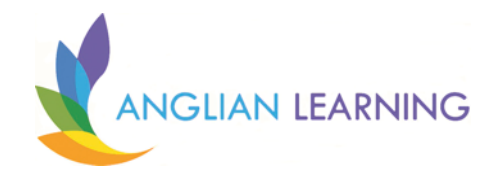

### **What are cookies?**

A cookie is a small text file, typically of letters and numbers, downloaded to your computer when you access websites. Typically, they contain the following information:

- a site name and unique user ID,
- the duration of the cookie's abilities and effects,
- and a random number.

As a rule, cookies cannot be used to reveal your identity or personally identifying information. When you visit a website that uses cookies for the first time, a cookie is downloaded onto your computer. The next time you visit that website, your computer checks to see if it has a cookie that is relevant and sends the information contained in that cookie back to the website. The website then notes that you have been there before, and in some cases, tailors what pops up on screen to take account of that fact. They also might record how long you spend on each page on a site, what links you click, even your preferences for page layouts and colour schemes.

The role of cookies is beneficial, making your interaction with frequently-visited sites smoother with no extra effort on your part. Without cookies, online shopping would be much harder and some websites will become less interactive with the cookie option turned off.

### **Most common cookies**

### *Session cookies*

These cookies expire when you close your web browser (Internet Explorer, Firefox, Safari, Google Chrome). These cookies are used for various reasons, for example, remembering what you have put in your shopping basket as you browse a website. They can also be used for security to access your Internet banking or email.

### *Persistent cookies*

These cookies are still stored on your computer after you have closed your web browser which allows your preferences on websites to be remembered. These cookies are used for a variety of purposes, for example, remembering your preferences on a website (your language choice or your user name on a particular website).

### *First and Third-Party cookies*

This refers to the website placing the cookie. First party cookies are cookies set by the website you are visiting. Third party cookies are set by another website; the website you are visiting may have advertising on the page and this other website will be able to set a cookie on your computer. Third party cookies on the main web browsers allow third party cookies by default.

Changing the settings on your browsers can prevent this. We will only record or share third party cookies where we have your consent to do so. For more information about how we manage your personal data, [see our privacy notice.](https://anglianlearning.org/gdpr-policies/)

# *Exceptions*

There are some exemptions to the above where it is essential for a website to store information on your computer, for example, to provide a service to you that you have requested.

### **Our use of cookies**

## **Cookie Law**

Data Protection laws demand that you, as a website user, are given the opportunity to understand how cookies are used on our websites and consent to cookies being stored on your computer (laptop / mobile / tablet).

### **How do we use cookies?**

We use cookies to:

## *Monitor the use of our website*

We put a session cookie on your computer for the duration of your visit to our site. It stores data about the browser you are using and information you have entered for our website to function correctly and to deliver you the best service. This cookie is deleted when you leave our website. We track what you do on our website to improve your experience and for functionality purposes.

### *Collect trend data*

We also use cookies to collect trend data, which we analyse to help us improve how our site works. This trend data includes how visitors find our site and how they move around our site.

# *Use Google Analytics*

Anglian Learning use Google Analytics to track website engagement. You may disable the Google Analytics function by means of a browser add- on to ensure the prevention of the sending of any analytical information to Google.

### **How to change your cookie settings**

Most web browsers allow some control of most cookies through the browser settings. To find out more about cookies, including how to see what cookies have been set and how to manage and delete them, visit [www.aboutcookies.org](http://www.aboutcookies.org/) [https://www.allaboutcookies.org/.](https://www.allaboutcookies.org/) To opt out of being tracked by Google Analytics across all websites visit<http://tools.google.com/dlpage/gaoptout>

# **How to delete cookies from your device**

The method for removing cookies from different browsers varies. A good reference is the following resource, which covers all main stream browsers: <https://www.cookielawinfo.com/ways-to-block-cookies-in-different-browsers/>